# DoD DMSMS Workshop

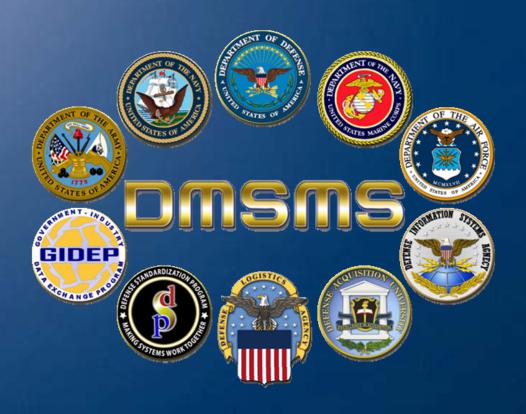

The Teaming Process Mr. Chuck Marshall, ARINC

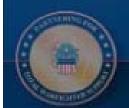

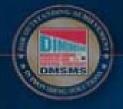

Charlotte NC, July 13, 2006

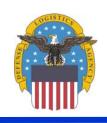

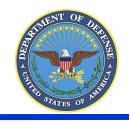

Taking the Lead in DMSMS Support

# Agenda

- Background
- Why do we Team?
- Teaming Basics
- Teaming Process
- How you can Participate
- Summary

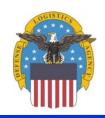

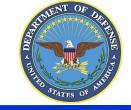

**Taking the Lead in DMSMS Support** 

### Background

- The old teaming group had the right idea, but was a little ahead of capabilities
  - No real teaming took place
  - Few shared solutions
  - Elementary "not user friendly" software
- The old teaming group has evolved
  - Championed by the DLA DMSMS IST
  - Incorporated as one of DOD DMSMS Knowledge Sharing Portal functions
  - DoD DMSMS Workshop
- The old teaming group database was moved to GIDEP and is available for archival purposes (accessible with GIDEP user ID and password)
- We are refining a new process

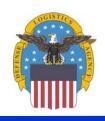

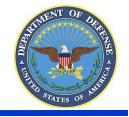

Taking the Lead in DMSMS Support

### Why do we Team?

- There are common use items in all systems
- Eliminate duplication of efforts
  - Avoids using scarce personnel and \$\$ to solve the same issue
- Share:
  - Research and Solution Information
  - Resources
    - Financial
    - Engineering and Logistics Knowledge
- Help all US and NATO/FMS programs benefit from common solution development
- Facilitates standardization of process, terms, parts, etc.

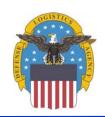

THE OF JUNE 15

Taking the Lead in DMSMS Support

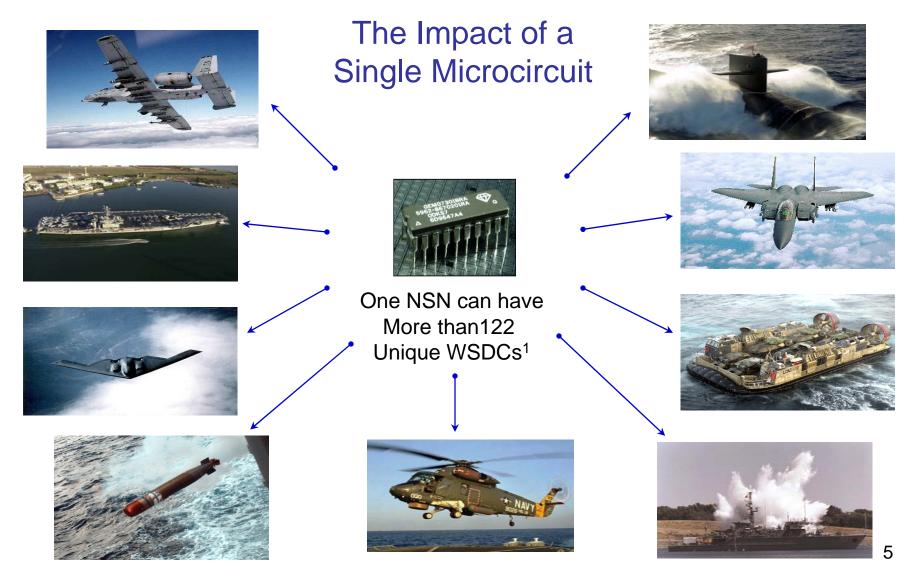

<sup>1</sup>Weapons system Designator Code (WSDC)

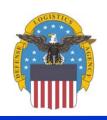

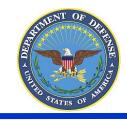

Taking the Lead in DMSMS Support

#### Why DoD Needs to Be Proactive and Team

| NSN           | TOTAL | ARMY | AIR FORCE | MARINES | NAVY |
|---------------|-------|------|-----------|---------|------|
| 5962012698025 | 122   | 4    | 27        | 2       | 89   |
| 5962012878537 | 122   |      | 31        | 4       | 87   |
| 5962010891912 | 110   | 3    | 26        | 2       | 79   |
| 5962010203519 | 98    |      | 10        | 4       | 84   |
| 5962010770803 | 93    | 1    | 23        | 3       | 66   |
| 5962010511349 | 87    |      | 14        |         | 73   |
| 5962011017968 | 84    | 4    | 13        | 4       | 63   |
| 5962013258059 | 80    |      | 16        |         | 64   |
| 5962010814891 | 77    | 2    | 7         |         | 68   |
| 5962010786569 | 75    | 2    | 15        | 5       | 53   |
| 5962012418099 | 75    | 4    | 13        | 1       | 57   |
| 5962003338323 | 64    |      | 4         |         | 60   |
| 5962010111335 | 62    |      | 3         |         | 59   |

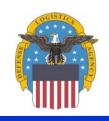

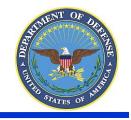

**Taking the Lead in DMSMS Support** 

### **Teaming Basics**

- Identify a potential teaming item
  - Basic Triggers:
    - GIDEP/DLA DMSMS IST Initiated
      - Proactive Management of FSC 5962
      - Normal Notice Process
    - BSM Weapons Team
    - User initiated (DKSP email or call)
- Identify users
  - Programs/ Activities
  - OEMs
  - Contractors
  - NATO/FMS

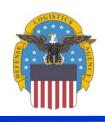

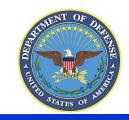

**Taking the Lead in DMSMS Support** 

# **Teaming Basics**

- Identify potential solutions
  - Potential Substitutes
  - Approved Alternates
  - Standardized Parts
  - Aftermarket Program
  - Emulations
  - Engineering Solutions (DMEA,MEP, others)

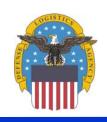

Taking the Lead in DMSMS Support

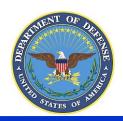

# **Teaming Basics**

- Contact and Coordinate potential solution with interested users
  - Phone Conference
  - Physical Meeting
  - DLA Form 339
- Record and share the solution results
  - Obsolete Data Repository (ODR)

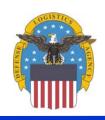

THE OF DEAL PROPERTY OF A PROPERTY OF A PROP

**Taking the Lead in DMSMS Support** 

# **Teaming Overview**

GIDEP/DLA DMSMS IST Identified
User Request / Identified

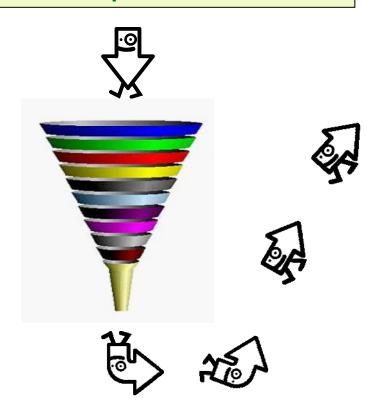

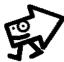

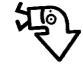

- Identify users
- Identify potential solutions
- Contact and Coordinate potential solution with interested users
- Record and share the solution results

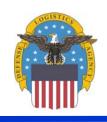

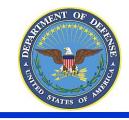

**Taking the Lead in DMSMS Support** 

# **Teaming Projects**

- Many successful multiple user emulation projects
- Many successful multiple user logistics solutions
- DoD/Raytheon Airborne Radar Sustainment Team (DRARST) is a model of Teaming

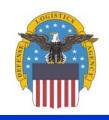

Taking the Lead in DMSMS Support

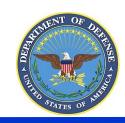

#### GIDEP/DLA DMSMS IST Initiated

- Normal DMSMS process
  - Notices from many sources including:
    - Shared Data Warehouse
    - Predictive Tools
    - GIDEP
    - Manufacturer
    - OEM
  - Proactive Management of Federal Supply Class (FSC) 5962 (other FSCs 5961,5980,5998)

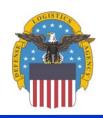

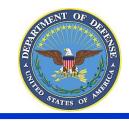

Taking the Lead in DMSMS Support

# Sample DLA DMSMS IST FSC 5962 Worksheet

| FSC  | NIIN      | Cage  | Ref Number          | Status | ISC | SOS | AAC | UI | Price    | RNCC | RNVC |
|------|-----------|-------|---------------------|--------|-----|-----|-----|----|----------|------|------|
| 5962 | 012680782 | 96214 | 2892990-53          | R      | 2   | S9E | J   | EA | \$ 73.70 | 3    | 2    |
| 5962 | 012680782 | 96214 | 507987              | R      | 2   | S9E | J   | EA | \$ 73.70 | 5    | 1    |
| 5962 | 012680782 | 96214 | 2698329-2           | R      | 2   | S9E | J   | EA | \$ 73.70 | 5    | 1    |
| 5962 | 012680782 | 96214 | 2698329-3           | R      | 2   | S9E | J   | EA | \$ 73.70 | 5    | 1    |
| 5962 | 012680782 | 16236 | ROM/PROM            |        | 2   | S9E | J   | EA | \$ 73.70 | 5    | 1    |
| 5962 | 012680783 | 96214 | 2892990-6           | R      | 2   | S9E | Z   | EA | \$ 73.70 | 3    | 2    |
| 5962 | 012680783 | 96214 | 507987              | R      | 2   | S9E | Z   | EA | \$ 73.70 | 5    | 1    |
| 5962 | 012680783 | 96214 | 2698329-2           | R      | 2   | S9E | Z   | EA | \$ 73.70 | 5    | 1    |
| 5962 | 012680783 | 96214 | 2698329-3           | R      | 2   | S9E | Z   | EA | \$ 73.70 | 5    | 1    |
| 5962 | 012680783 | 16236 | ROM/PROM            |        | 2   | S9E | Z   | EA | \$ 73.70 | 5    | 1    |
| 5962 | 012680784 | 96214 | 2892990-9           | R      | 2   | N32 | D   | EA | \$ 84.79 | 3    | 2    |
| 5962 | 012680784 | 96214 | 507987              | R      | 2   | N32 | D   | EA | \$ 84.79 | 5    | 1    |
| 5962 | 012680784 | 96214 | 2698329-2           | R      | 2   | N32 | D   | EA | \$ 84.79 | 5    | 1    |
| 5962 | 012680784 | 96214 | 2698329-3           | R      | 2   | N32 | D   | EA | \$ 84.79 | 5    | 1    |
| 5962 | 012680784 | 16236 | ROM/PROM            |        | 2   | N32 | D   | EA | \$ 84.79 | 5    | 1    |
| 5962 | 012680785 | 80009 | 160-1329-00         | G      | 2   | S9E | V   | EA | \$ 60.59 | 3    | 2    |
| 5962 | 012680785 | 34649 | D2732A-3            | R      | 2   | S9E | V   | EA | \$ 60.59 | 5    | 1    |
| 5962 | 012680785 | 16236 | ROM/PROM FAMILY 042 |        | 2   | S9E | V   | EA | \$ 60.59 | 5    | 1    |
| 5962 | 012680785 | 67268 | 8001203JA           | Y      | 2   | S9E | V   | EA | \$ 60.59 | 5    | 1    |
| 5962 | 012680786 | 80009 | 160-1327-00         | G      | 2   | S9E | V   | EA | \$ 60.59 | 3    | 2    |
| 5962 | 012680786 | 34649 | D2732A-3            | R      | 2   | S9E | V   | EA | \$ 60.59 | 5    | 1    |
| 5962 | 012680786 | 16236 | ROM/PROM FAMILY 042 |        | 2   | S9E | V   | EA | \$ 60.59 | 5    | 1    |
| 5962 | 012680786 | 67268 | 8001203JA           | Υ      | 2   | S9E | V   | EA | \$ 60.59 | 5    | 1    |
| 5962 | 012680787 | 67268 | 8414301CA           | G      | 1   | S9E | Z   | EA | \$ 3.08  | 2    | 2    |
| 5962 | 012680787 | 67268 | 84143               |        | 1   | S9E | Z   | EA | \$ 3.08  | 4    | 1    |
| 5962 | 012680787 | 27014 | 54ALS21J/883        | Υ      | 1   | S9E | Z   | EA | \$ 3.08  | 5    | 1    |
| 5962 | 012680787 | 01295 | SNJ54ALS21AJ        | Y      | 1   | S9E | Z   | EA | \$ 3.08  | 5    | 1    |

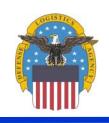

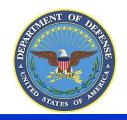

**Taking the Lead in DMSMS Support** 

# Next Basic Steps

- Identify users
- Identify Potential Solutions
- Coordinate with interested programs/parties
- Select best solution(s), record and share results

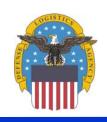

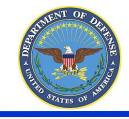

**Taking the Lead in DMSMS Support** 

#### User initiated

- Call to GIDEP/DLA DMSMS IST/DKSP for individual/program request for help
- Next Basic Steps
  - Identify users
  - Identify Potential Solutions
  - Coordinate with interested programs/parties
  - Select best solution(s), record and share results

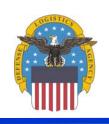

**Taking the Lead in DMSMS Support** 

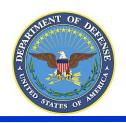

# How can you Participate?

- Identify a problem you have (and hopefully a possible solution)
- Go to GIDEP/ODR/QCCS to see if a teamed solution has already been addressed
- To Initiate a teaming project:
  - Submit email or call the DKSP
  - Call the DLA DMSMS IST
  - Call GIDEP
- When called upon for a potential teaming opportunity: Participate!

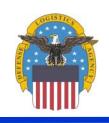

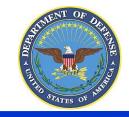

**Taking the Lead in DMSMS Support** 

### Summary

- Old Process right "Spirit and Intent"
- There are good reasons to Team
- We have a viable basic processes
- We have common points to store and share solutions
- Your *Participation* is key